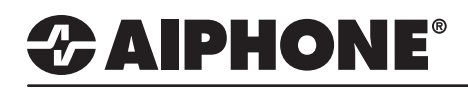

# IX Series 2

## Sub to Sub Communication with Auto-Answer

# **GENERAL OVERVIEW:**

When a sub station calls another sub station, the call must answered before communication can start. When a sub station is installed in an environment where the user's hands cannot or should not be used (i.e. clean room), auto-answer may be required. This document will show how two IX-SS-2G stations would be programmed to call between each other using the relay output and contact input on the station to auto-answer the call from the other sub station.

## **WIRING**

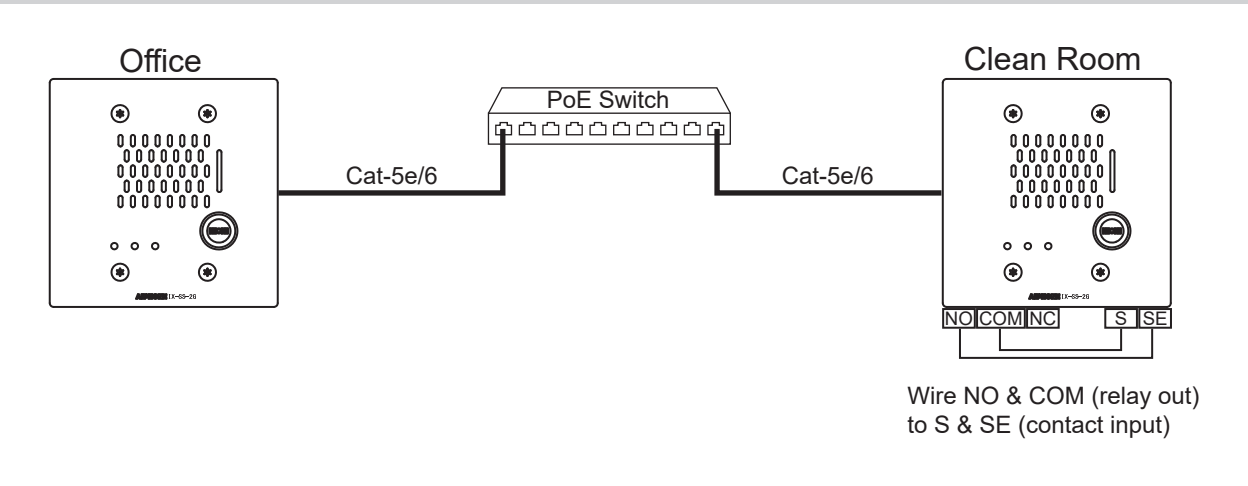

### **PROGRAMMING**

Only the programming steps required to make the stations call each other and to make the "clean room" station auto answer the call will be shown in this document. Refer to the setting manual or quickstart guide for general information on programming the IX Series.

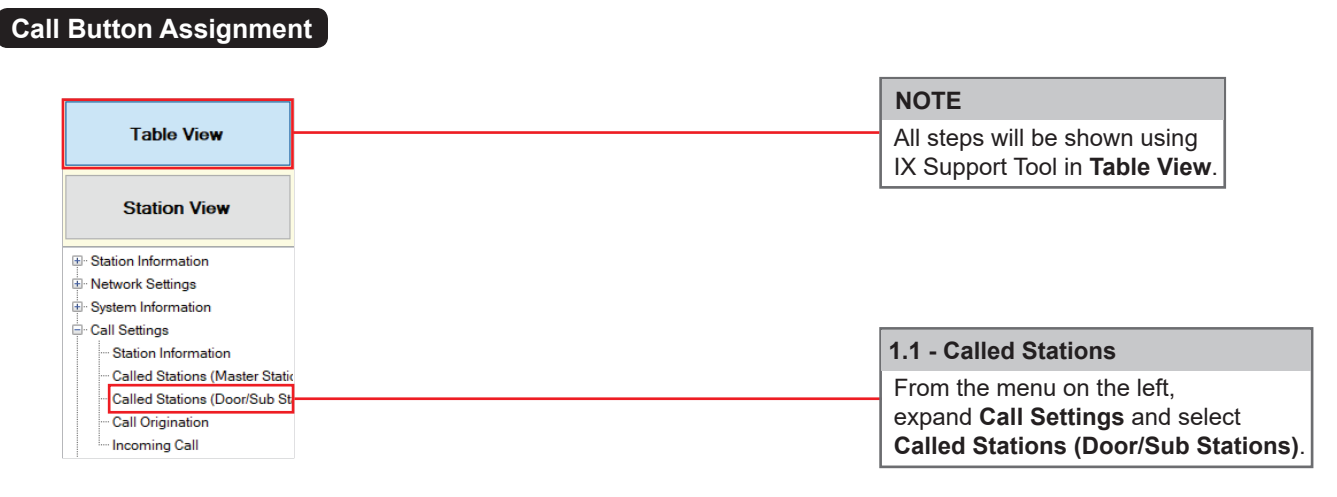

# *CAIPHONE®*

# **PROGRAMMING**

#### **Call Button Assignment (cont.)**

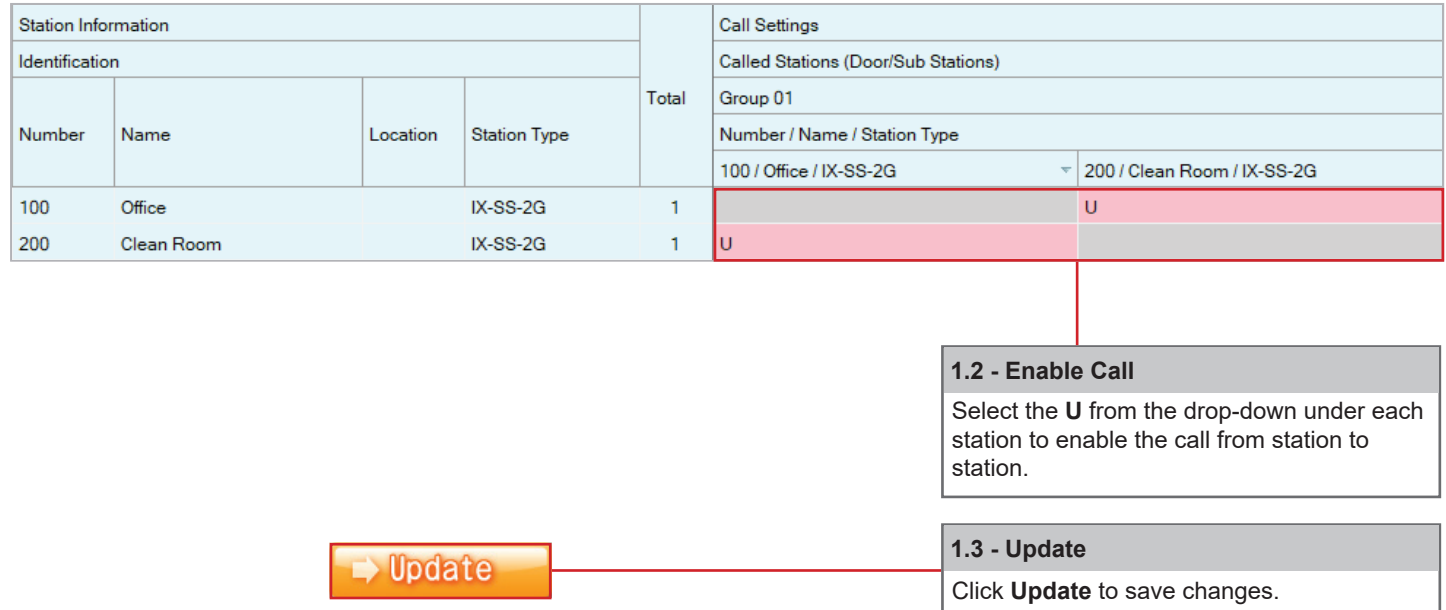

#### **Setting Call Button Function**

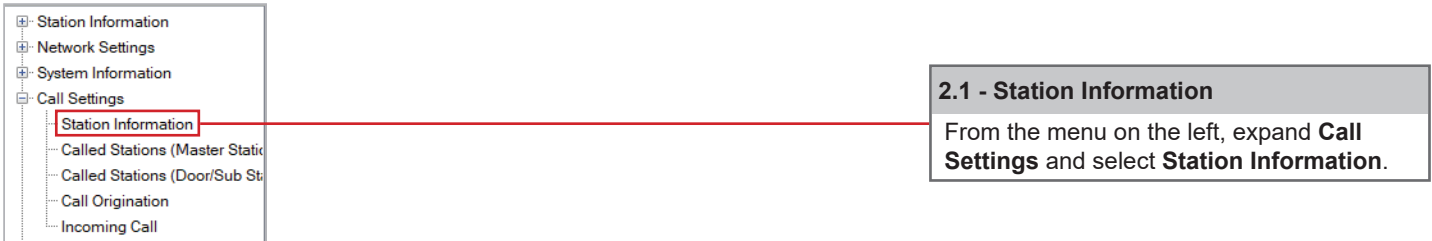

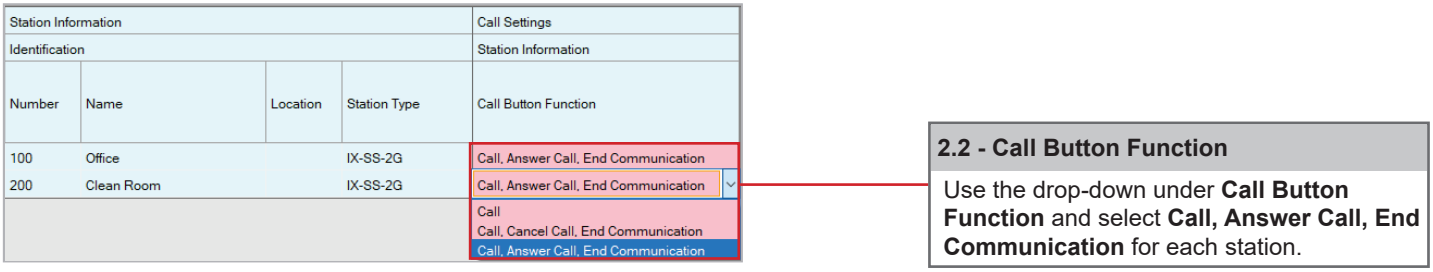

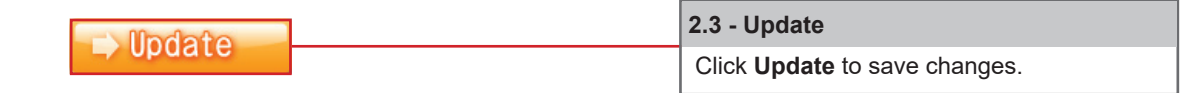

# *CAIPHONE®*

# **PROGRAMMING**

#### **Configuring the Option Input**

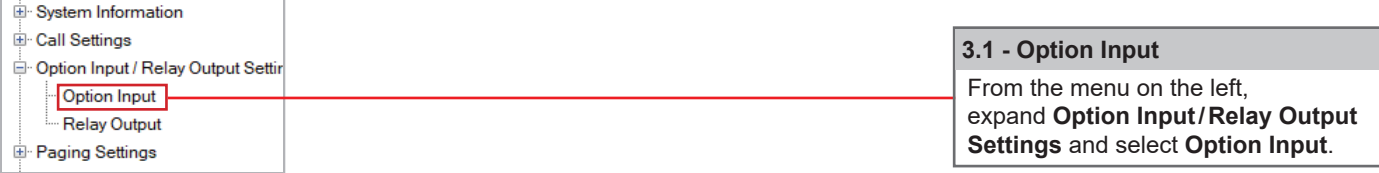

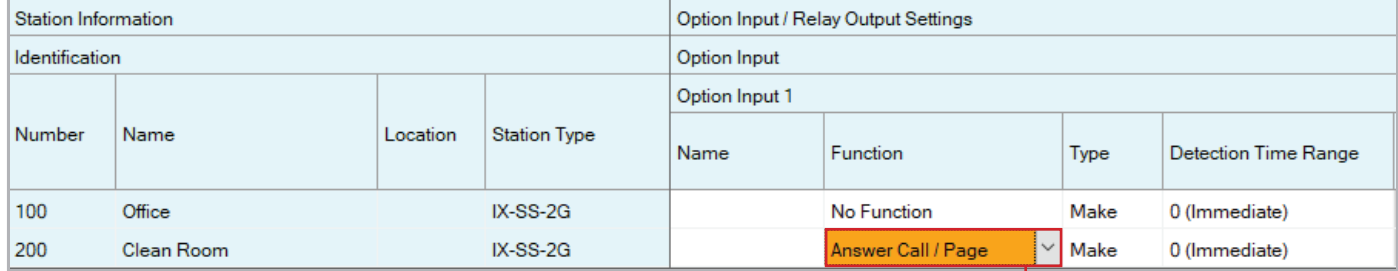

Select **Answer Call/Page** from the drop-down under **Function** for the  **3.2 - Set Function**

clean room station.

 **3.3 - Update**  $\rightarrow$  Update Click **Update** to save changes.

#### **Configuring the Relay Output**

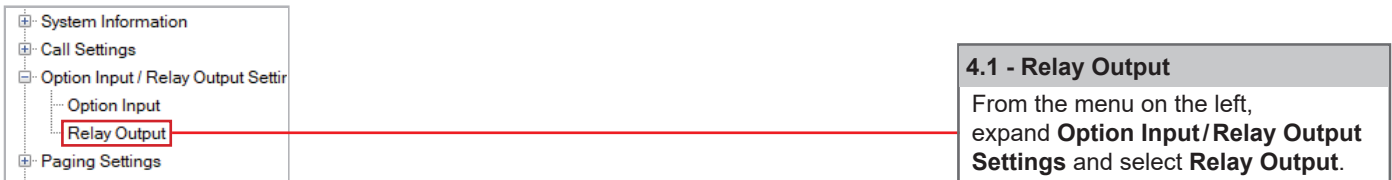

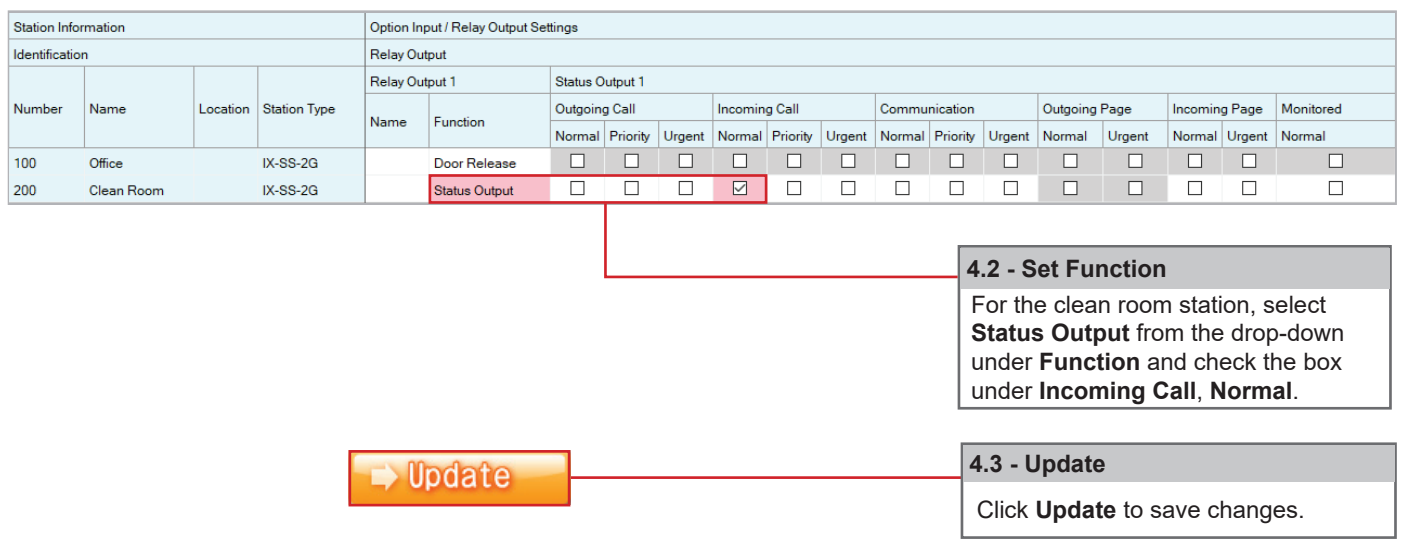

# *CAIPHONE®*

### **PROGRAMMING**

#### **Upload Settings to Stations**

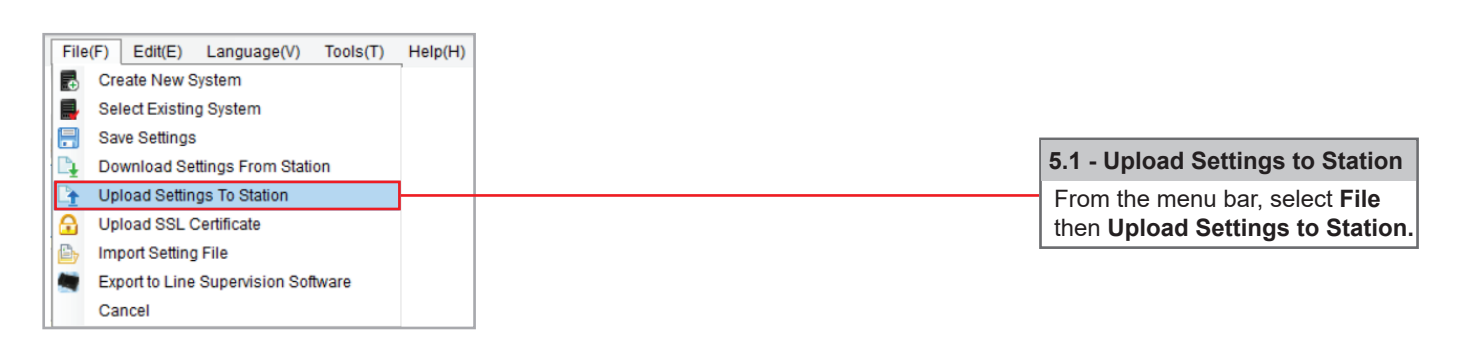

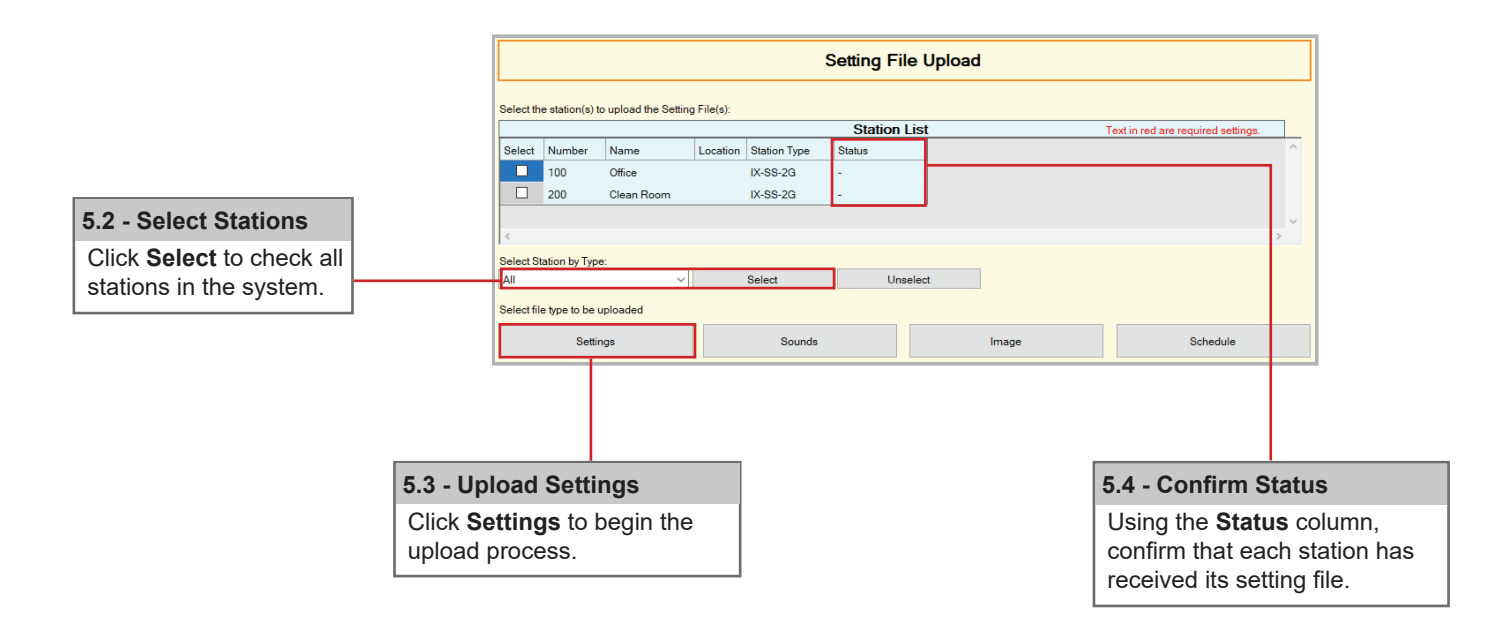